## **Лекция 9**

# **Литералы, переменные, выражения**

В **С# литералами** называются постоянные значения (**константы**), представленные в удобной для восприятия форме. Например, число 100 является литералом. В **С#** литералы могут быть любого простого типа. Представление каждого литерала зависит от конкретного типа.

В языке **С#** разделяют четыре типа литералов (констант):

- целые литералы,
- вещественные литералы или литералы с плавающей точкой (запятой),
- символьные литералы,
- строковые литералы.

#### **Примеры целых литералов**

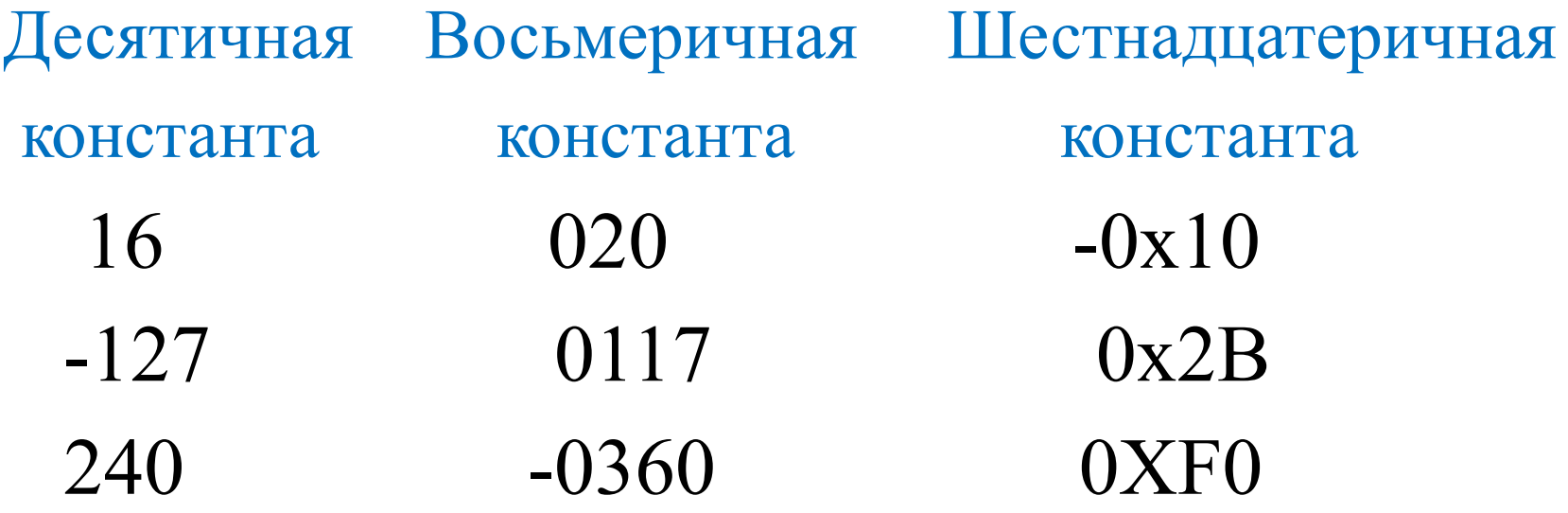

count = 0xFF; // 255 в десятичной системе incr = 0x1а; // 26 в десятичной системе

#### Литерал (константа)с плавающей точкой

[+|-] [цифры ].[цифры ] [ E|e [+|-] цифры ] 115.75, 1.5E-2, -0.025, .075, -0.85E2 Тип данных Примеры констант  $4.34e-3F$ float 123.23F

1.0 -0.9876324 double 123.23

Если значение целого литерала находится внутри диапазона допустимых значений типа **int**, литерал рассматривается как **int**, иначе он относится к наименьшему из типов **uint**, **long**  или **ulong**, в диапазон значений которого он входит. Вещественные литералы по умолчанию относятся к типу **double**.

Например, константа **10** относится к типу **int**, хотя для ее хранения достаточно и байта, а константа **2147 483 648** будет определена как **uint**.

Для явного задания типа литерала служит суффикс. Так, для указания типа **long** к литералу присоединяется суффикс **l** или **L**. Например, **12** — это литерал типа **int**, a **12L** — литерал типа **long**. Для указания целочисленного типа без знака к литералу присоединяется суффикс **u** или **U**. Следовательно, **100** — это литерал типа **int**, a **100U** — литерал типа **uint**. А для указания длинного целочисленного типа без знака к литералу присоединяется суффикс **ul** или **UL**. Например, **984375UL** — это литерал типа **ulong**. Кроме того, для указания типа **float** к литералу присоединяется суффикс **F** или **f**.

Например, **10.19F** — это литерал типа **float**. Можно даже указать тип **double**, присоединив к литералу суффикс **d** или **D**, хотя это излишне (по умолчанию **double**).

И наконец, для указания типа **decimal** к литералу присоединяется суффикс **m** или **М**. Например, **9.95М** — это десятичный литерал типа **decimal**.

Несмотря на то что целочисленные литералы образуют по умолчанию значения типа **int**, **uint**, **long** или **ulong**, их можно присваивать переменным типа **byte**, **sbyte**, **short** или **ushort**, при условии, что присваиваемое значение может быть представлено целевым типом.

float ft;

 $ft = 10.19$ ; // происходит неявное преобразование типов  $ft = 100.95F;$ 

Явное задание типа применяется в основном для уменьшения количества *неявных преобразований типа*, выполняемых компилятором.

#### **Символьный литерал**

'a'  $^{10}/0$ ' ' - пробел, 'Q'- буква Q, '\n' - символ новой строки, '\\' - обратная дробная черта, '\v' - вертикальная табуляция.

### **Управляющие символьные константы**

## *Код Значение*

- \b Пробел
- \f Прогон бумаги
- \n Новая строка
- \r Возврат каретки
- \t Горизонтальная табуляция
- \" Двойная кавычка
- \' Одинарная кавычка
- $\sqrt{0}$  Нуль
- \\ Обратная косая черта
- \v Вертикальная табуляция
- \а Звуковой сигнал

#### **Строковый литерал**

"Школа N 35", "город \'Тамбов\'", "YZPT КОД"

**Буквальный строковый литерал** начинается с символа **@**, после которого следует строка в кавычках. Содержимое строки в кавычках воспринимается без изменений и может быть расширено до двух и более строк. Это означает, что в буквальный строковый литерал можно включить символы новой строки, табуляции и прочие, не прибегая к управляющим последовательностям. Единственное исключение составляют двойные кавычки ("), для указания которых необходимо использовать две двойные кавычки подряд ("").

```
using System; Пример 1
class Verbatim { 
   static void Main() { 
      Console.WriteLine(@"Это буквальный 
         строковый литерал, 
         занимающий несколько строк. 
      "); 
     Console.WriteLine(@"А это вывод с табуляцией:
         1 2 3 4 
         5 6 7 8 
     "); 
    Console.WriteLine(@"Отзыв программиста: ""Мне
нравится С#."""); 
 } 
}
```
- Результат выполнения программы:
- Это буквальный
- строковый литерал,
- занимающий несколько строк.
- А это вывод с табуляцией:
- 1 2 3 4
- 5 6 7 8

Отзыв программиста: "Мне нравится С#."

**Переменная** — это *именованная область* памяти, предназначенная для хранения данных определенного типа. Во *время выполнения* программы *значение*  переменной можно изменять. Все переменные, используемые в программе, должны быть описаны явным образом. При описании (объявлении) для каждой переменной задаются ее *имя* и *тип*.

Общий способ объявления переменных следующий:

#### **тип имя\_переменной;**

где **тип** — это тип данных, хранящихся в переменной; **имя\_переменной** — это ее имя (идентификатор). int a; float x;

*Имя* переменной служит для обращения к области памяти, в которой хранится *значение* переменной. Имя дает программист. *Тип переменной выбирается, исходя из диапазона и требуемой точности представления данных*. Таким образом, **возможности переменной определяются ее типом**. Например, переменную типа **bool** нельзя использовать для хранения числовых значений с плавающей точкой. Кроме того, **тип переменной нельзя изменять в течение срока ее существования**. В частности, переменную типа **int** нельзя преобразовать в переменную типа **char**. Все переменные в **С#** должны быть объявлены до их применения.

Общая форма инициализации переменной: тип имя переменной = значение;

где значение - это конкретное значение указанного типа,

задаваемое при создании переменной.

int count = 10; // задать начальное значение 10 переменной count. char ch = 'X'; // инициализировать переменную ch буквенным значением X. float  $f = 1.2F$  // использование суффиксов float bn =  $30.6f$ ; decimal dmv =  $334.8m$ ; System.Int32 bik = 4; // использование системных типов  $\leq$  = > int bik = 4; int a1, b1 = 1; float  $x = 0.1$ ,  $y = 0.1$ f; int a, b = 8, c = 19, d; bool is Enabled  $=$  true; double  $y=3.0$ ; string hello="Hello World"; int  $b = 1$ ,  $a = 100$ ; int  $x = b * a + 25$ ;

// динамическая инициализация переменных **using** System; **class** Dynlnit {  **static** void Main() { // Длина сторон прямоугольного треугольника double  $s1 = 4.0$ ; double  $s2 = 5.0$ ; // Инициализировать переменную hypot динамически double hypot = Math.Sqrt( $(s1 * s1) + (s2 * s2)$ ); Console.Write("Гипотенуза треугольника со сторонами  $" + s1 + " u" + s2 + " pabha"$ ; Console.WriteLine("{0:#.###}.", hypot); }

 $\left\{ \right.$ 

**Неявно типизированная переменная** объявляется с помощью ключевого слова **var** и должна быть непременно инициализирована. Для определения типа этой переменной компилятору служит тип ее инициализатора, т.е. значения, которым она инициализируется.

**var**  $e = 2.7183$ ;

Переменная **е** инициализируется литералом с плавающей точкой, который по умолчанию имеет тип **double**, и поэтому она относится к типу **double**. Если бы переменная **е** была объявлена следующим образом: **var**  $e = 2.7183F$ ;

то она была бы отнесена к типу **float**.

```
using System; 
class ImplicitlyTypedVar { 
    static void Main() { 
       var stroka = "Hell to World";
      var c = 20;
       // GetType() – определяет тип переменной
       Console.WriteLine(c.GetType().ToString()); 
       Console.WriteLine(stroka.GetType().ToString());
      // Следующий оператор не может быть скомпилирован, 
      // поскольку переменная c имеет тип int и 
      // ей нельзя присвоить вещественное значение
      // c = 12.2; // Ошибка! 
 }
```
}

**Некоторые ограничения** на применение неявно типизированных переменных.

Во-первых, нельзя сначала объявить неявно

типизируемую переменную, а затем инициализировать: **var** c;

c = 20; // **Ошибка**!

Во-вторых, нельзя указать в качестве значения неявно типизируемой переменной null:

**var** c = null; // **Ошибка**!

В-третьих, одновременно можно объявить только

одну неявно типизированную переменную:

**var** s1 = 4.0, s2 = 5.0; // **Ошибка**!

Компилятор считает, что предпринимается попытка объявить обе переменные, **s1** и **s2**, одновременно.

#### **Именованные константы**

Можно запретить изменять *значение* переменной, задав при ее описании *ключевое слово* **const**, например: **const** int  $b = 1$ ;

// const распространяется на обе переменные **const** float  $x = 0.1$ ,  $y = 0.1$  f;

Такие величины называют *именованными константами*, или просто *константами*. Они применяются для того, чтобы вместо значений констант можно было использовать в программе их имена. Именованные *константы* должны обязательно инициализироваться при описании, например: **const** int  $b = 1$ ,  $a = 100$ ; **const** int  $x = b * a + 25$ ;

**Область действия и время существования переменных**  *Блок* — это код, заключенный в *фигурные скобки*. Этот блок и определяет область действия. Следовательно, всякий раз, когда начинается блок, образуется новая область действия. Прежде всего область действия определяет видимость имен отдельных элементов, в том числе и переменных, в других частях программы без дополнительного уточнения. Она определяет также время существования локальных переменных.

**Область действия и время существования переменных**  В **С#** к числу наиболее важных относятся области действия, определяемые классом и методом. Переменные, описанные непосредственно внутри класса, называются *полями класса*. Им автоматически присваивается так называемое "*значение* по умолчанию" — как правило, это 0 соответствующего типа. Переменные, описанные внутри метода класса, называются *локальными переменными*. Их *инициализация* возлагается на программиста.

**Область действия и время существования переменных**  Так называемая *область действия* переменной, то есть область программы, где можно использовать переменную, начинается в точке ее описания и длится до конца блока, внутри которого она описана. Основное назначение блока — группировка операторов. В C# любая *переменная* описана внутри какого-либо блока: класса, метода или блока внутри метода. *Имя переменной* должно быть уникальным в области ее действия. *Область действия* распространяется на вложенные в метод

блоки.

#### **Область действия и время существования переменных**

Область действия, определяемая **методом**, начинается открывающей фигурной скобкой и оканчивается закрывающей фигурной скобкой. Но если у этого метода имеются параметры, то и они входят в область действия, определяемую данным методом.

Области действия могут быть **вложенными**. В этом случае внешняя область действия охватывает внутреннюю область. Это означает, что **локальные переменные, объявленные во внешней области действия, будут видимы для кода во внутренней области действия**. Но обратное не справедливо: локальные переменные, объявленные во внутренней области действия, **не будут видимы** вне этой области. Переменные могут быть объявлены в любом месте кодового блока, но они становятся действительными только после своего объявления.

class  $X$  // начало описания класса  $X$  $\{$  $int A = 5$ ; // поле А класса X int B = 13; // поле В класса Х void Y() // ------------------------------ метод Y класса X  $\{$ int  $C = 1$ ; // локальная переменная С, область действия – метод Y int  $A = 8$ ; // локальная переменная A (HE конфликтует с полем A) int  $i = 3$ ; double  $y = 4.12$ ; decimal  $d = 600$ m; string  $s = "Baca";$ Console. Write  $("i = ");$ Console. WriteLine(i);

int D; // локальная переменная D, // область действия - этот блок int A; недопустимо! Ошибка  $\frac{1}{2}$ компиляции, конфликт с локальной переменной А  $C = B$ ; // присваивание переменной С // поля В класса Х (\*\*)  $C = this.A$ ; // присваивание переменной С // поля А класса Х (\*\*\*) Console. WriteLine("A равно" +  $A +$ (" B равно " + В); Console. Write  $(y = ");$  Console. Write Line  $(y);$ 

 $\frac{1}{2}$  // ======= вложенный блок 2 ========== int D; // локальная переменная D, // область действия - этот блок  $D = C$ ; Console. Write  $("s = " )$ ; Console. Write Line (s);  $D = B$ ; недопустимо!  $\frac{1}{2}$ // Переменна D здесь недоступна Console. WriteLine("A равно" +  $A +$ (" B равно " + В); char H; // переменная бесполезна } // --------- конец описания метода Y класса X Console.Write( $d = "$ ); Console.WriteLine(d); !  $\frac{1}{2}$ // конец описания класса Х

#### **Выражения**

**Выражение** — это правило вычисления значения.

*Выражения* состоят из *операндов* и *операторов*. Операторы в выражении указывают, какие операции производятся с операндами.

К операторам относятся, например,  $+$ ,  $-$ ,  $*$ , / и new. К операндам относятся, например, литералы, именованные константы, поля класса, локальные переменные и вызовы функций.  $a + 2$ 

Пробелы внутри знака *операции*, состоящей из нескольких символов, не допускаются: **n <= 10** Когда выражение содержит несколько операторов,

порядок вычисления отдельных операторов задается *приоритетом* операторов. Например, выражение x + y \* z вычисляется как  $x + (y * z)$ , поскольку оператор «\*» имеет более высокий приоритет по сравнению с оператором «+».

#### **Контрольные вопросы**

- 1. Какие типы литералов (констант) разделяют в языке **С#**?
- 2. Каков общий способ объявления переменных?
- 3. Каким образом определяется область действия переменных?
- 4. Что такое блок?
- 5. Из чего состоит выражение?